## Załącznik nr 6C do SIWZ

........................................ ..............................., dnia ...................... 2020r.

(pieczątka wykonawcy)

## Oznaczenie sprawy (numer referencyjny): ZP 6/WILiŚ/2020, CRZP 70/002/D/20

Przystępując do postępowania o udzielenie zamówienia publicznego prowadzonego w trybie przetargu nieograniczonego o wartości powyżej 221 000 euro, a w związku z art. 6a na dostawę stacji meteorologicznej wraz z wyposażeniem na potrzeby projektu pn. "Baltic Beach Wrack - Conversion of a Nuisance To a Resource and Asset" (CONTRA), realizowanego na Wydziale Inżynierii Lądowej i Środowiska Politechniki Gdańskiej przedstawiamy

## FORMULARZ RZECZOWO-CENOWY Część C – Kolby do stacji meteorologicznej

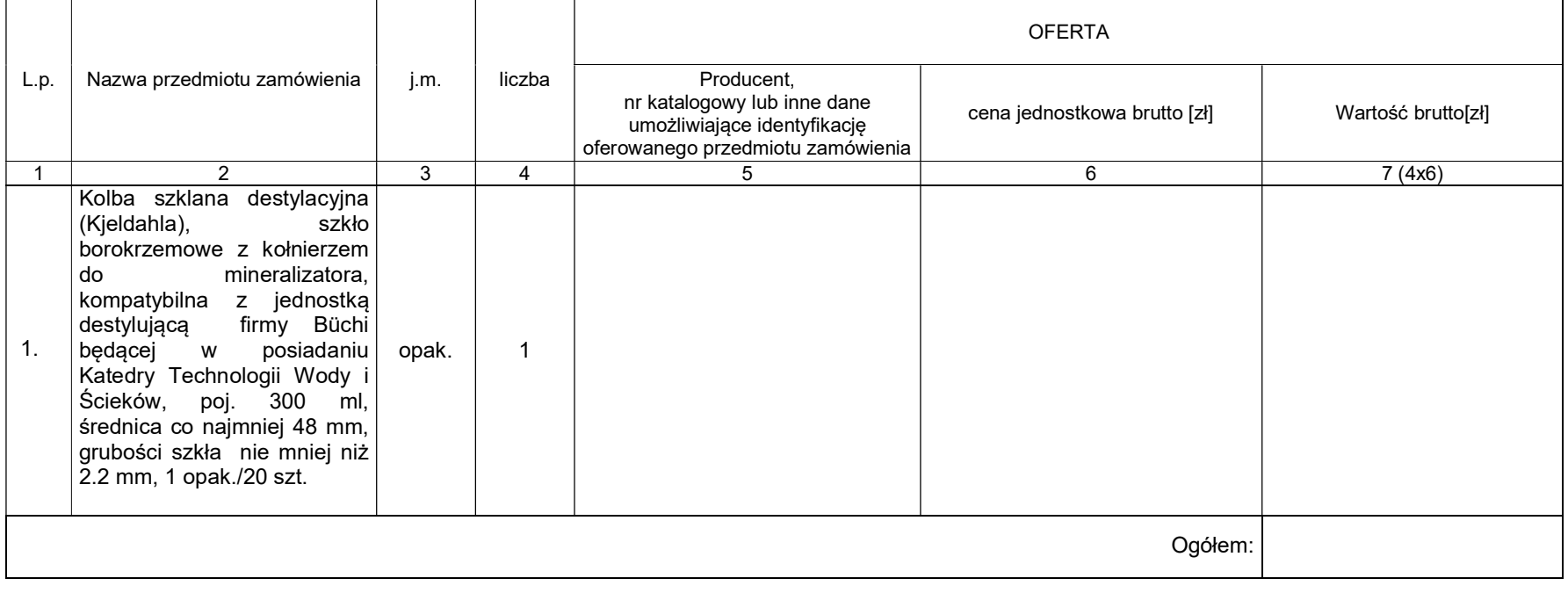

 ----------------------------------------------------------------------------- (podpis i pieczątka osoby/osób upoważnionych reprezentowania wykonawcy)

## Sposób obliczenia ceny

- 1) Liczbę zamawianych elementów przedmiotu zamówienia (kolumna 4) należy przemnożyć przez cenę jednostkową netto (kolumna 6) i tak wyliczoną wartość netto wpisać do kolumny 7.
- 2) Wartości z kolumny 7 należy zsumować w pionie otrzymując "ogółem wartość brutto".
- 3) Zsumowaną wartość brutto z formularza rzeczowo-cenowego należy przenieść do formularza ofertowego.
- 4) "Ogółem wartość brutto" z formularza rzeczowo-cenowego dla części A przedmiotu zamówienia musi być zgodna z ceną brutto oferty dla części A przedmiotu zamówienia, wynikającą z formularza ofertowego.
- 5) Przy dokonywaniu mnożenia należy przestrzegać reguł matematycznych w zakresie zaokrągleń. Wartości w kolumnach powinny być podane z dokładnością do dwóch miejsc po przecinku.